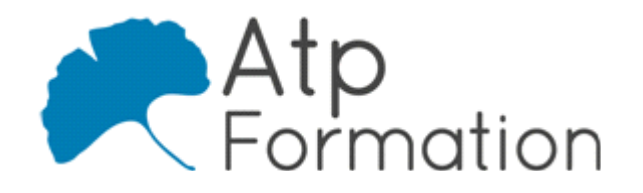

# **JAVASCRIPT Web Dynamique**

#### **Plan de cours N° : 508**

**Durée : 3 jours (21h)**

### **PARTICIPANTS / PRE-REQUIS**

Développeur web, architecte web, chef de projets, webmaster…

Connaître le langage HTML et le principe de fonctionnement d'Internet et du Web. La connaissance d'un (autre) langage de programmation sera utile.

## **OBJECTIFS PEDAGOGIQUES**

Comprendre et maîtriser les bases du langage JavaScript.

#### **MOYENS PEDAGOGIQUES**

Réflexion de groupe et apports théoriques du formateur Travail d'échange avec les participants sous forme de réunion-discussion Utilisation de cas concrets issus de l'expérience professionnelle Validation des acquis par des exercices de synthèse Alternance entre apports théoriques et exercices pratiques (en moyenne 30 et 70%) Remise d'un support de cours. Assistance post-formation d'une durée de 1 an sur le contenu de la formation via notre adresse mail dédiée formateurs@atpformation.com

## **MOYENS PERMETTANT LE SUIVI DE L'EXECUTION ET DES RESULTATS**

Feuille de présence signée en demi-journée, Evaluation des acquis tout au long de la formation,

Questionnaire de satisfaction,

Attestation de stage à chaque apprenant,

Positionnement préalable oral ou écrit,

Evaluation formative tout au long de la formation,

Evaluation sommative faite par le formateur ou à l'aide des certifications disponibles.

## **MOYENS TECHNIQUES EN PRESENTIEL**

Accueil des stagiaires dans une salle dédiée à la formation, équipée d'ordinateurs, d'un vidéo projecteur d'un tableau blanc.

### **MOYENS TECHNIQUES DES CLASSES A DISTANCE**

A l'aide d'un logiciel comme Teams, Zoom etc... un micro et éventuellement une caméra pour l'apprenant, suivez une formation en temps réel et entièrement à distance. Lors de la classe en ligne, les apprenants interagissent et communiquent entre eux et avec le formateur.

Les formations en distanciel sont organisées en Inter-Entreprise comme en Intra-Entreprise. L'accès à l'environnement d'apprentissage (support de cours, labs) ainsi qu'aux preuves de suivi et d'assiduité (émargement, évaluation) est assuré. Les participants recevront une convocation avec lien de connexion

Pour toute question avant et pendant le parcours, une assistance technique et pédagogique est à disposition par mail et par téléphone auprès de notre équipe par téléphone au 04.76.41.14.20 ou par mail à contact@atp-formation.com

### **ORGANISATION**

Les cours ont lieu de 9h00-12h30 13h30-17h00.

### **PROFIL FORMATEUR**

Nos formateurs sont des experts dans leurs domaines d'intervention

Leur expérience de terrain et leurs qualités pédagogiques constituent un gage de qualité.

### **ACCESSIBILITE**

Les personnes atteintes de handicap souhaitant suivre cette formation sont invitées à nous contacter directement, afin d'étudier ensemble les possibilités de suivre la formation.

### **MISE A JOUR**

01/01/2021

31. av. du Granier 38240 Meylan<br>Tél. 04 76 41 14 20<br>Fax 04 76 41 38 45

SARL au capital de 120 000€ - 390 032 050 RCS GRENOBLE SIRET 390 032 050 00010 - APE 8559A - TVA Intracom. FR03390032050

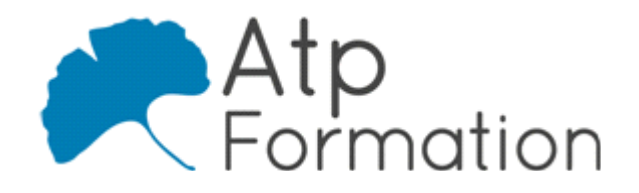

# **JAVASCRIPT Web Dynamique**

**Plan de cours N° : 508 Durée : 3 jours (21h)**

## **Présentation**

- Historique et évolution du langage
- **•** Evolution de l'utilisation du langage
- Organisation du code
- Outils de développement
- Principes de base HTML et CSS
- Les règles, sélecteurs, propriétés de styles…
- Interaction avec Javascript

## **Syntaxe JavaScript**

- Les variables, les types Number, String, Boolean…
- Tableaux, boucles et tests
- Les opérateurs arithmétiques et logiques
- Travaux pratiques Réalisation d'exemples simples
- **Gestion des erreurs et des exceptions**
- Exemples de mise en oeuvre des instructions 'try', 'catch', l 'throw', 'finally'
- $\bullet$  Utilisation de la console
- Méthodes et outils de debugging
- l Présentation des fonctions globales et des classes natives
- Définition des fonctions
- Gestion des arguments

## **Utilisation du DOM**

- l Présentation du Document Object Model (DOM)
- l Fonctions de sélection, fonctions de création d'objet DOM
- l Modifier les éléments du DOM
- Travaux pratiques Exemple de validation d'un formulaire

## **Gestion des évènements**

- Principe et définitions
- Présentation des évènements courants
- **Flux évènementiel du DOM**
- Lier un évènement à un objet du DOM
- $\bullet$  Interagir avec les éléments du DOM
- Travaux pratiques
	- Exemple d'un gestionnaire d'évènement générique
- L'objet 'event'
- Les types d'évènements à gérer
- Les bonnes pratiques

31. av. du Granier 38240 Meylan Tél. 04 76 41 14 20 Fax 04 76 41 38 45

## **AJAX : Asynchronous JavaScript And XML**

l Présentation et exemple d'utilisation

# **Déroulement d'une requête AJAX**

- Protocole utilisé, limites
- l Détails de l'objet XMLHttpRequest
- Travaux pratiques Initialisation d'une requête AJAX et utilisation
- Contourner les limitations

## **Programmation Orientée Objet (POO)**

- l Définitions de la POO
- **.** Utilisation de la POO en Javascript
- l Plusieurs façons de créer un objet en Javascript
- Améliorer la création d'un objet avec « prototype »
- **Emuler un singleton en javascript**
- Travaux pratiques Exemple de création d'objets 'inline'

# **Quelques fonctions avancées en JavaScript**

- Utilisation du mot clé « this »
- $\bullet$  Les closures, définition, cas d'utilisation
- Méthodes apply et call

## **Présentation des nouvelles fonctionnalités liées à HTML 5**

- l Nouvelles balises (vidéo, son, …)
- L'API File, les websockets, les workers, le webstorage